### DISTRIBUTION LIST

### B1800/B1700 SOFTWARE PRODUCT SPECIFICATIONS

### Detroit

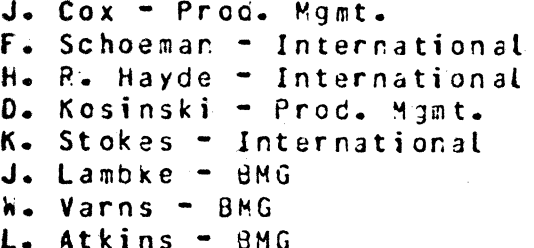

### U.S. and Europe

### K. Conry (Plymouth) D. R. Bookwalter (Plymouth) J. H. Pedersen (Plymouth) J. Berta (Downingtown) W. Minarcik (Paoli) G. Smotnik (Pacti) F. B. MacKenzie (Tredyffrin) A. Kosta (McLean) A. Lacaneta - FSSSG (McLean) B. Bell (Malvern) Mar. WASC (Invine) R. Solt (Pasadena) H. M. Townsend (Pasadena) D. Prout - Pat. Atty. (Pasadena) E. Sweaney (Mission Viejo) E. D. Earnest (Mission Vieio) J. J. Dowling Chestlake)

# Santa Barbara Plart

- R. S. Bunker J. Hale R. Shobe K. Meyers R. Bauerle A. van der Linden
- E. Yaroi
- J. Darga
- B. Ross-Smith
- L. Thomas

# Distribution current as of 12/01/77

# Single Copy

2212 5066

 $D - Hilt - TC, BM & SS$ V. Morton - GPS, BM & SS J. Shifman - CSG J. G. Cleary - SSG P. E. Pleming - Int'l F. E. B. Dent - CSG D. Dahm - Corp. Eng.

# Single Copy

- J. C. Allan (Glenrothes) W. McKee (Cumbernauld) I. J. Carradine (Cumbernauld) Mgr, NPSGrp (Ruistio) P. R. Evans (Middlesex) J. Gerain (Pantin) A. Isola (Gennevieliers) P. Cornil (Seneffe) J. C. hery (Liege) P. Bouvier (Liege) J. Cazanove (Villers)
- B. Hammersley (Croydon)

# Single/Multiple

- $E Munsch 2$  $G - Hammod - 2$  $J. Case y - 1$
- $K King = 6$

Product Specification

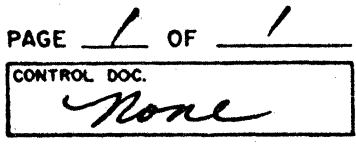

# PL FILE NO.

# **SYSTEM B1800/B1700**  $\sqrt{\left(\frac{\rho}{\rho}\right)^2}$  to records  $\sqrt{2}$ -2-77 distribution  $\sqrt{2}$ -2-77 CHKR.

**PROJ. NO. \_** 

COORD.

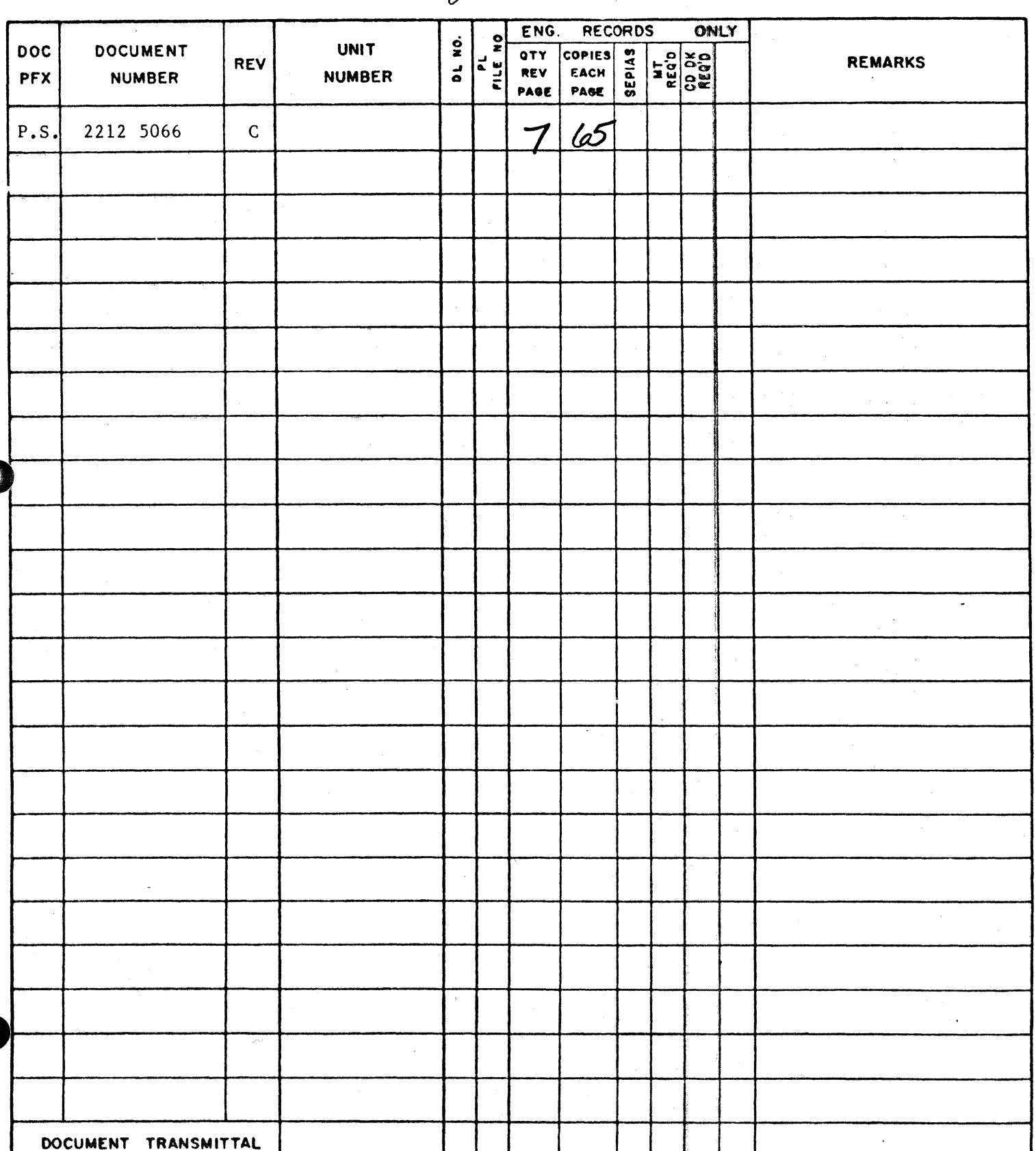

2212 5066

# **Burroughs Corporation**

 $\bullet$ 

COMPUTER SYSTEMS GROUP B1800/Bl700 DISK COPY SANTA BARBARA PLANT

# **PRODUCT SPECIFICATION**

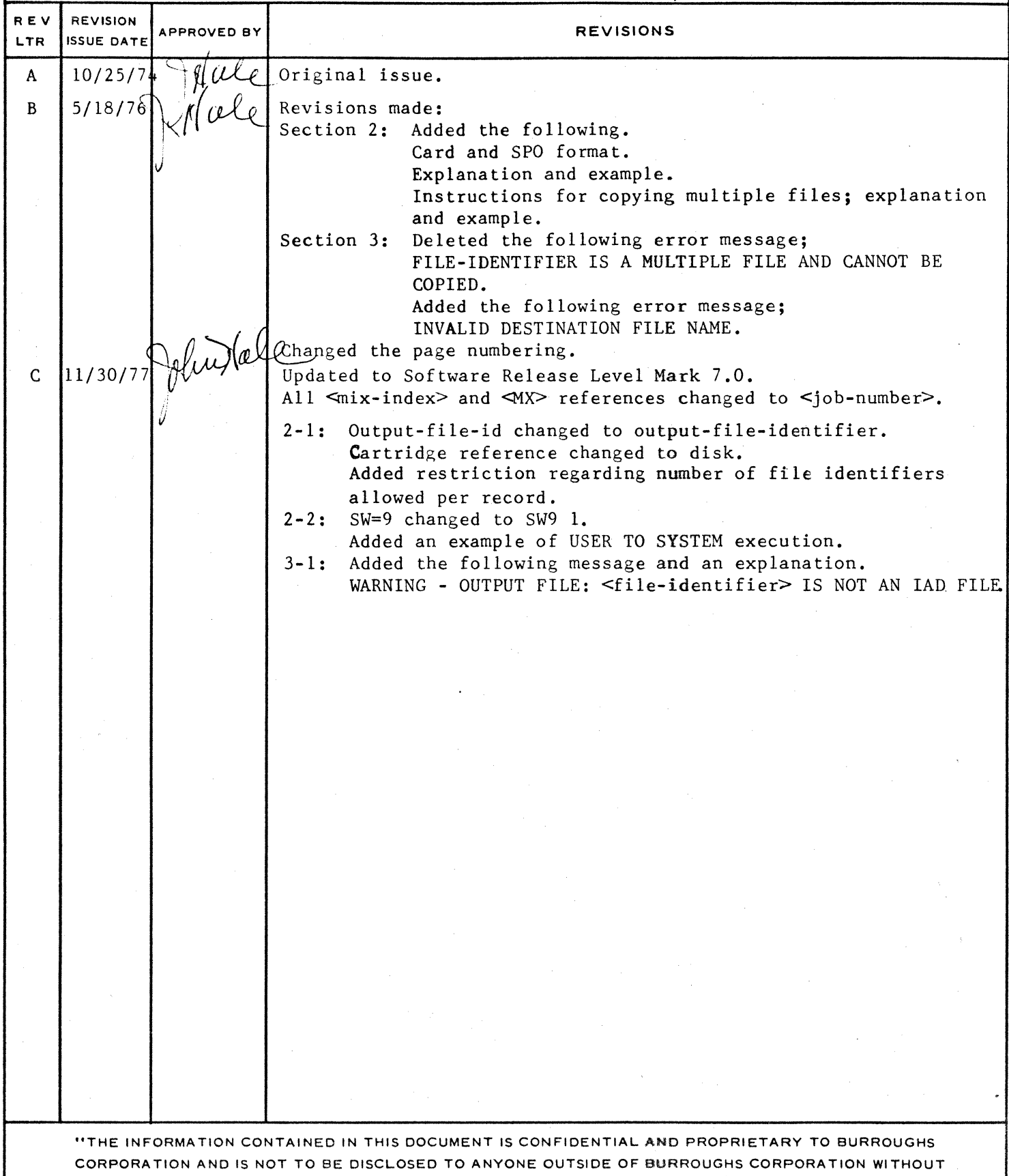

THE PRIOR WRITTEN RELEASE FROM THE PATENT DIVISION OF BURROUGHS CORPORATION"

**BURROUGHS CORPORATION** CONPUTER SYSTEMS GROUP SANTA BARBARA PLANT

COMPANY CONFIDENTIAL B1800/B1700 DISK/COPY P.S. 2212 5066 REV. C

# **IABLE OF CONTENTS**

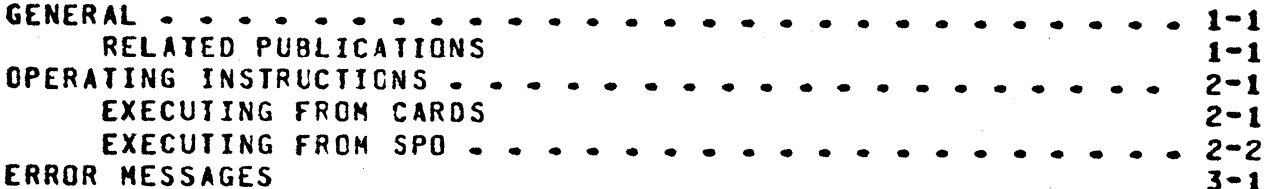

BORROUGHS CORPORATION COMPUTER SYSTEHS GROUP SANTA BARBARA PLANT

..

0

CEHPANY CONFIDENTIAL 81800/B1700 DISK/COPY P.S. Z212 506& REV. C

# **GENERAL**

DISK/COPY is a normal-state utility program which enables the user to copy any disk file from one disk device to another (with or without changing the file names) or to reproduce a file within a disk, changing its name. Users can also copy either multiple files or multi-pack files from one disk device to another.

### **RELATED PUBLICATIONS**

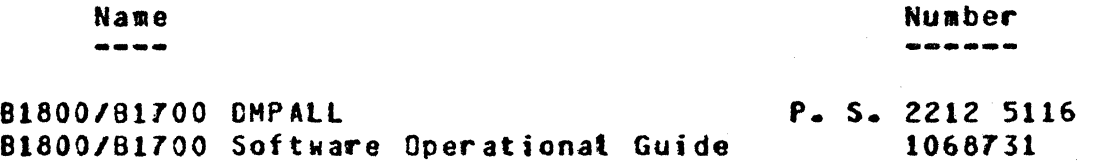

.. 2-1 BURROUGHS CORPORATION COMPUTER SYSTEMS GROUP SANTA BARBARA PLANT

CGMPANY CONFIDENTIAL 81800/81700 DISK/COPY P.S. ZZl2 5066 REV. C

### **OPERAIING INSTRUCTIONS**

DISK/COPY can be executed from either a SPO or a card reader. In both cases. source and destination file-names are specified with the following syntax:

•

<fnput-fite-identifier> (<output-file-identifier>]

Only one set of identifiers per record is alloved. The file identifier may consist of from one to three separate identifiers (MCP format).

Disk-pack-ids are necessary when copying from one user disk to another. If the [<output-fite-identifier>] is omitted, the output fite will have the same name Cminus the pack-id) and will be copied on system disk. When copying from one user pack to another. pack identifiers must be specified but individual file identifiers need not be (See example below). Several examples of source-destination syntax are shown below:

### USER DISK ID SYSTEM DISK

PACKA/ABC/X Will copy file "ABC/X" from "PACKA" to the system pack as "ABC/X".

### USER DISK IQ USER DISK

USERA/X/ USERB/ Will copy file "X" from "USERA" to "USERB" as "X".

#### **NULIIPLE EILES**

 $A/=$ /=  $B/=$ /= Will copy all files from disk (A) to another disk (8).

*=I=* 8/=/= Will copy every file from the system disk to disk (8).

 $A/B/=-C/D/=$ Will copy every file with family name <B> from disk (A) to disk (C) and change the family name to <D>.

### EXECUTING EROM CARDS

Use the format below to excute DISK/COPY from cards:

?EX DISK/COPY ?DATA CARDS <files to be copied> ?END

BORROUGHS CORPORATION COMPUTER SYSTEMS GROUP SANTA BARBARA PLANT

CEHPANY CONFIDENTIAL 81800/81700 DISK/COPY P.S. 2212 5066 REV. C

Example:

?EX DISK/COPY ?DATA CARDS USERA/A/A USERS/A/A ?END

### **EXECUTING FROM SPO**

When DISK/COPY is executed from the SPO, the following format is used:

EX DISK/COPY SW9 1;

OISK/COPY will display an •ACCEPT"• to which the operator must key in the name(s) of the file(s). After this• DISK/COPY will return with another "ACCEPT". When alt files to be copied have been entered, key in "<job-number>AX" to sigmal to the program that the operator has no further requests and that copy can begin.

Examples:

### USER IO USER: SINGLE

EX: EX DISK/COPY SW9 1; MSG: DISK/COPY = <job-number> ENTER SOURCE AND DESTINATION FILE NAMES  $MSG: DISK/COPT =$ RSP: <job-number>AX A/8/C D/E/f

USER IO SYSTEM: SINGLE

MSG: DISK/COPY = <jcb-number> ENTER SOURCE AND DESTINATION FILE NAMES MSG: DISK/COPY = <job-number> ACCEPT RSP: <job-number>AX A/B/C

### NULTIPLE FILES

MSG: DISK/COPY = <job-number> ENTER SOURC£ AND DESTINATION FILE NAMES  $MSG: DISK/COPT = *j*ob-number > ACCEPT$ RSP: <job-number>AX A/C/= *DIG/=* 

END OF REQUESTS

MSG: DISK/COPY = <job-number> ENTER SOURCE AND DESTINATION FILE NAMES MSG: DISK/COPY = <job-number> ACCEPT RSP: <job-number>AX

<sup>~</sup>• ''SURROUGHS CORPORATION COMPUTER SYSTEMS GROUP SANTA BARBARA PLANT

÷

Ŷ.  $\ddot{\cdot}$  $\ddot{\cdot}$  $\ddot{\phantom{a}}$ 

COMPANY CONftOENTIAl 81800/01700 DISK/COPY P.S. ZZ12 5066 REV. C

## ERROR MESSAGES

1. <file•identifier> NOT ON DISK

If the  $Simplerile-identifier> is illegal.$  (e.g.,  $A/=/B$  or =/B/=), the error message, "<file-identifier> NOT ON DISK" Mill be displayed on the SPO.

- z. <file•identifier> IS A SYSTEM LOG ANO CANNOT BE COPIED
- 3. INVALID DESTINAtlON FILE NAHE
- 4. WARNING OUTPUT FILE: <file-identifier> IS NOT AN IAD FILE

The input file was an Installation Allocated Disk (IAD) file. but the output fite name <file-identifier> will not be an IAD file.

**BURROUGHS CORPORATION** COMPUTER SYSTEMS GROUP SANTA BARBARA PLANT

COMPANY CONFIDENTIAL **B1800/81700 DISK/COPY** P.S. 2212 5066 REV. C

# INDEX

ERROR MESSAGES 3-1 EXECUTING FROM CARDS 2-1 EXECUTING FROM SPO 2-2 GENERAL  $1 - 1$ OPERATING INSTRUCTIONS 2-1 RELATED PUBLICATIONS  $1-1$